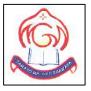

## M.G.M HIGHER SECONDARY SCHOOL

#### Sector-4F, Bokaro Steel City, Jharkhand

Sample Question Paper

#### **COMPUTER SCIENCE-083**

Set-3 (Theory)

Class-XII

Total Marks-70

**Total Time- 3 Hours** 

#### **General Instructions:**

- 1. This question paper contains two parts A and B. Each part is compulsory.
- 2. Part-A has two sections:
  - a. **Section** I is short answer questions, to be answered in one word or one line.
  - b. **Section II** has two case studies questions. Each case study has 4 case-based subparts. An examinee is to attempt any 4 out of the 5 subparts.
- 3. Part B is Descriptive Paper.
- 4. Part- B has three sections:
  - a. **Section-I** is short answer questions of 2 marks each.
  - b. Section-II is long answer questions of 3 marks each.
  - c. Section-III is very long answer questions of 5 marks each.
- 5. All programming questions are to be answered using Python Language only.

## PART A

## Section-I- Short Answer Type Questions

## Attempt any 15 questions from question no 1 to 21.

| QUESTION<br>NO. | QUESTION                                                                  | MARKS<br>ALLOCATED |
|-----------------|---------------------------------------------------------------------------|--------------------|
| <b>1</b>        | Give example to support in python programming language multiple           | 1                  |
| 3               | assignment can be done.                                                   |                    |
| 2               | What will be the result after the execution of the following Python code? | 1                  |
|                 | >>> list1=[3,2,5,7,3,6]                                                   |                    |
| 9               | >>> list1.pop(3)                                                          |                    |
|                 | >>> print(list1)                                                          |                    |
|                 |                                                                           |                    |
|                 | a) [3,2,5,3,6]                                                            |                    |
|                 | b) [2,5,7,3,6]                                                            |                    |
|                 | c) [2,5,7,6]                                                              |                    |
|                 | d) [3,2,5,7,3,6]                                                          |                    |
| 3               | Write down the difference between read() and readline() function.         | 1                  |
| 4               | Write the use of string.islower() function.                               | 1                  |
| 5               | What will be the output of the following Python code?                     |                    |
|                 | >>> t1 = (1,2,4,3)                                                        |                    |
|                 | >>> t2 = (1,2,3,4)                                                        |                    |
|                 | >>> t1 < t2                                                               |                    |
|                 |                                                                           | A                  |
|                 | a) True                                                                   |                    |
|                 | b) False                                                                  | 7                  |
|                 | c) Error                                                                  |                    |
|                 | c) Error d) None                                                          |                    |
| 6               | Which of the following Python codes will give same output if              | 1                  |
|                 | (i) dict.pop("book")                                                      |                    |
|                 | (ii) del dict["book"]                                                     |                    |
|                 | (iii) dict.update({"diary":1,"novel":5})                                  |                    |
|                 | dict={"diary":1,"book":3,"novel":5}                                       |                    |
|                 | a) i, ii, iii                                                             |                    |

|    | b) i, ii                                                                       |       |
|----|--------------------------------------------------------------------------------|-------|
|    | c) i, iii                                                                      |       |
|    | d) ii, iii                                                                     |       |
| 7  | A Python tuple can also be created without using parentheses                   | 1     |
|    | a) False                                                                       |       |
|    | b) True                                                                        | - 111 |
| 8  | Expand IMAP.                                                                   | 1     |
| 9  | Using the clause retains only one copy of such identical tuples.               | 1     |
|    | a) Null                                                                        |       |
|    | b) Unique                                                                      |       |
|    | c) Not null                                                                    |       |
|    | d) Distinct                                                                    |       |
| 10 | Which of the following methods is used to broadcast two packets on the         | 1     |
|    | medium at a time?                                                              |       |
|    | a) Collision                                                                   |       |
|    | b) Synchronous                                                                 |       |
|    | c) Asynchronous                                                                |       |
|    | d) None of the above                                                           |       |
| 11 | How do we use the DISTINCT statement?                                          | 1     |
| 12 | Name the built-in mathematical function / method that is used to returns the   | 1     |
|    | smallest integer not less than a number.                                       |       |
| 13 | In specific, if the systems use separate protocols, which one of the following | 1     |
|    | devices is used to link two systems?                                           | 3     |
|    | a) Repeater                                                                    |       |
|    | b) Gateway                                                                     |       |
|    | c) Bridge                                                                      | /     |
|    | c) Bridge d) Hub                                                               |       |
| 14 | What is the difference between list and dictionary?                            | 1     |
| 15 | The primary key must be                                                        | 1     |
|    | a) Unique                                                                      |       |
|    | b) Not null                                                                    |       |
|    | c) Both Unique and Not null                                                    |       |
|    | d) Either Unique or Not null                                                   |       |

| 16 | The term WAN stands for?                                              | 1 |
|----|-----------------------------------------------------------------------|---|
|    | a) Wide Area Net                                                      |   |
|    | b) Wide Access Network                                                |   |
|    | c) Wide Area Network                                                  |   |
|    | d) Wide Access Net                                                    |   |
| 17 | Aggregate functions are functions that take a as input and            | 1 |
|    | return a single value.                                                |   |
|    | a) Collection of values                                               |   |
|    | b) Single value                                                       |   |
|    | c) Aggregate value                                                    |   |
|    | d) Both Collection of values & Single value                           |   |
| 18 | What will be the output of below Python code?                         | 1 |
|    | >>> str1="Information"                                                |   |
|    | >>> print(str1[2:8])                                                  |   |
|    |                                                                       |   |
|    | a) format                                                             |   |
|    | b) formation                                                          |   |
|    | c) orma                                                               |   |
|    | d) ormat                                                              |   |
| 19 | Which one of the following is not a network topology?                 | 1 |
|    | a) Star                                                               |   |
|    | b) Ring                                                               |   |
|    | c) Bus                                                                | 1 |
|    | d) Peer to Peer                                                       |   |
| 20 | SELECT                                                                | 1 |
|    | FROM instructor  WHERE dept name= 'Comp. Sci.';                       |   |
|    |                                                                       |   |
|    | Which of the following should be used to find the mean of the salary? |   |
|    | a) Mean(salary)                                                       |   |
|    | b) Avg(salary)                                                        |   |
|    | c) Sum(salary)                                                        |   |
|    | d) Count(salary)                                                      |   |
| 21 | The term FTP stands for?                                              | 1 |
|    | a) File transfer program                                              |   |

| b) File transmission protocol |  |
|-------------------------------|--|
| c) File transfer protocol     |  |
| d) File transfer protection   |  |

#### Section-II Case Studies Questions

Both the Case study based questions are compulsory. Attempt any 4 sub parts from each question. Each question carries 1 mark.

| QUESTION | QUESTION                                                                                                    |                                     |              |                 |                |                  |   |  |
|----------|----------------------------------------------------------------------------------------------------|-------------------------------------|--------------|-----------------|----------------|------------------|---|--|
| NO.      |                                                                                                    | ALLOCATED                           |              |                 |                |                  |   |  |
| 22       | MGM group of institutions is considering to maintain the records of their                                                                                    |                                     |              |                 |                |                  |   |  |
| ll.      | teachers using SQL to store the data. As a database administer, Abhishek has                                                                                 |                                     |              |                 |                |                  |   |  |
|          | decided t                                                                                                    | that :                              |              |                 |                |                  |   |  |
|          | • Nam                                                                                                    | e of the database                   | e – Worker   | details         |                |                  |   |  |
|          | 1004                                                                                                    | e of the table -                    |              | _               |                |                  |   |  |
|          | - Ivaiii                                                                                                    | ic of the table -                   |              | SCHOOL          |                |                  |   |  |
| 1        | Code                                                                                                    | TeacherName                         | Subject      | DOJ             | Periods        | Experience       |   |  |
|          | 1001                                                                                                    | Ravi Shanker                        | English      | 12/03/2000      | 24             | 10               |   |  |
|          | 1009                                                                                                    | Priya Rai                           | Physics      | 03/09/1998      | 26             | 12               |   |  |
|          | 1203                                                                                                    | Lisa Anand                          | English      | 09/04/2000      | 27             | 5                |   |  |
|          | 1045                                                                                                    | Yashraj                             | Maths        | 24/08/2000      | 24             | 15               |   |  |
|          | 1123                                                                                                    | Ganan                               | Physics      | 16/07/1999      | 28             | 3                |   |  |
|          | 1167                                                                                                    | Harish B                            | Chemistry    | 19/10/1999      | 27             | 5                |   |  |
|          | 1215                                                                                                    | Umesh                               | Physics      | 11/05/1998      | 22             | 16               |   |  |
| 14       | (a) Identify the attribute best suitable to be declared as a primary key as well as foreign key.                                                             |                                     |              |                 |                |                  | 1 |  |
| N.       |                                                                                                    | e the degree and                    | cardinality  | of the table So | CHOOL.         | .01              | 1 |  |
|          | (c) How                                                                                                    | v Abhishek wil                      | l get the t  | otal number o   | of teacher w   | vorking in this  | 1 |  |
|          |                                                                                                    | ishek wants to g<br>S. Write down t |              |                 | teachers wh    | no are teaching  | 1 |  |
|          | (e) Now Abhishek wants to extract the name and code of those teachers who                                                                                    |                                     |              |                 |                |                  | 1 |  |
|          |                                                                                                    | ed after 1999.Wr                    |              |                 |                |                  |   |  |
| 23       | Rajeev s                                                                                                    | ir class teacher of                 | of class XI  | has created a l | oinary file "  | Binaryfile.dat". |   |  |
|          | He insert                                                                                                    | ted values such a                   | as roll no., | name of studer  | nt, total marl | ks obtained and  |   |  |
|          | He inserted values such as roll no., name of student, total marks obtained and overall grade by the students of his class. He wants to search and update the |                                     |              |                 |                |                  |   |  |

```
marks of few students for this he has written the following code. As a
programmer, help him to successfully execute the given task.
import pickle
def read():
 f=open("Binaryfile.dat",'____')
                                                                # Line 1
 s=pickle.load(f)
 for i in s:
    r=i[0]
    n=i[1]
    m=i[2]
    g=i[3]
    print(r,n,m,g)
 f.close()
def search():
  f=open("Binaryfile.dat",'rb')
                                                                # Line 2
  s=pickle.____(f)
  found=0
  r no=int(input("Enter roll number to be searched: "))
  for i in s:
    if i[0]==r_no:
      print("RECORD FOUND")
      print(i[0],i[1],i[2],i[3])
       found=1
    if found
                                                                # Line 3
                 0:
      print("RECORD NOT FOUND")
def update():
  f=open("Binaryfile.dat",'rb+')
  s=pickle.load(f)
  found=0
  rno=int(input("ENTER ROLL NO. WHOSE VALUE YOU WANT TO
UPDATE: "))
  for i in s:
    if rno==i[0]:
      print("CURRENT VALUE: ", i[1])
      i[1]=input("ENTER NEW NAME:")
                                       OTIRGA
       found=1
                                                               # Line 4
  if found= =0:
    print("RECORD NOT FOUND")
  else:
    f.seek(0)
    pickle.dump(s,f)
  f.close()
search()
read()
                                                               # Line 5
read()
a) Write down the mode of opening of file at line 1.
                                                                                1
```

| b) Write the method through which Abhishek sir will able to get the data from     | 1 |
|-----------------------------------------------------------------------------------|---|
| the binary file at line 2.                                                        |   |
| c) Suggest a proper operator at line 3.                                           | 1 |
| d) If Abhishek get the value to be updated which statement he will write to       | 1 |
| stop the search and update at line 4.                                             |   |
| e) In order to call the function update what will be the syntax for it at line 5. | 1 |
|                                                                                   |   |

## PART B

# Section-I- Short Answer Type Questions

| QUESTION | QUESTION                                                                                                    | MARKS     |
|----------|----------------------------------------------------------------------------------------------------|-----------|
| NO.      |                                                                                                    | ALLOCATED |
| 24       | What is entry controlled loop? Which loop is entry controlled loop in Python?                                                                                                    | 2         |
| 25       | What is network congestion? What are its symptoms?                                                                                                    | 2         |
| 26       | Write down the command to extract some data from the table Members present in the database 'Society' using Python and MYSQL interface.                                                                                                    | 2         |
| 27       | Differentiate between DELETE and DROP table commands with example.                                                                                                    | 2         |
| 28       | <ul> <li>Account on the following situations:</li> <li>a) Deepika wants to remove all rows from the table BANK. But he needs to maintain the structure of the table. Which command is used to implement the same?</li> <li>b) While creating table 'customer', Rahul forgot to add column 'price'. Which command is used to add new column in the table. Write the command to implement the same.</li> </ul> | 2         |
| 29       | Name the network tools used in the given situations:  (i) To troubleshoot internet connection problems  (ii) To see the IP address associated with a domain name  iii) To look up registration record associated with a domain name.  (iv) To test the speed of internet connection                                                                                                    | 2         |
| 30       | Rewrite the following code in Python after removing all syntax error(s).  Underline each correction done in the code.  STRING=""HAPPY NEW YEAR"                                                                                                    | 2         |

|          | for S in range[0,8]:                                                      |   |
|----------|---------------------------------------------------------------------------|---|
|          | print STRING(S)                                                           |   |
|          | print S+STRING                                                            |   |
| 31       | Find and write the output of the following python code:                   | 2 |
|          | Msg="CompuTer"                                                            |   |
|          | Msg1=''                                                                   |   |
| )        | for i in range(0, len(Msg)):                                              |   |
|          | if Msg[i].isupper():                                                      |   |
|          | Msg1=Msg1+Msg[i].lower()                                                  |   |
| 7        | elif i%2==0:                                                              |   |
|          | Msg1=Msg1+'*'                                                             |   |
|          | else:                                                                     |   |
| l)       | Msg1=Msg1+Msg[i].upper()                                                  |   |
|          | print(Msg1)                                                               |   |
| 32       | Study the following program and select the possible output(s) from the    | 2 |
| 21       | options (i) to (iv) following it. Also, write the maximum and the minimum |   |
|          | values that can be assigned to the variable Y.                            |   |
|          |                                                                           |   |
| 11       | import random                                                             |   |
|          | X= random.random()                                                        |   |
|          | Y = random.randint(0,4)                                                   |   |
|          | <pre>print(int(X),":",Y+int(X))</pre>                                     |   |
|          |                                                                           |   |
|          | (i) 0:0 (ii) 1:6 (iii) 2:4 (iv) 0:3                                       |   |
| 33       | Trace the following code and predict output produced by it.               | 2 |
|          | <ol> <li>def power(b,p):</li> <li>y=b**p</li> <li>return y</li> </ol>     |   |
|          | 2. y=b**p                                                                 |   |
| 11       | 3. return y                                                               |   |
| )        | 4.                                                                        |   |
|          | 5. def calcSquare(x):                                                     |   |
|          | 6. $a=power(x,2)$                                                         |   |
|          | 7. return a                                                               |   |
|          | 8.                                                                        |   |
|          | 9. n=5                                                                    |   |
| <u> </u> | 1                                                                         |   |

| 10. result=calcSquare(n) + power(3,3) |  |
|---------------------------------------|--|
| 11. print(result)                     |  |

## Section-II-Long Answer Questions

| QUESTION<br>NO. | QUESTION                                                                                                    |                                     |                                               |                                                                                                    |                                           |                                                   | MARKS<br>ALLOCATED |
|-----------------|----------------------------------------------------------------------------------------------------|-------------------------------------|-----------------------------------------------|----------------------------------------------------------------------------------------------------|-------------------------------------------|---------------------------------------------------|--------------------|
| 34              | Consider the                                                                                                    | e tab                               | les STAFF a                                   |                                                                                                    | Y given belo                              | DW: -                                             | 3                  |
|                 | STAFF                                                                                                    |                                     |                                               |                                                                                                    |                                           |                                                   |                    |
|                 | StaffID Name                                                                                                    |                                     |                                               | Department                                                                                                    |                                           | Experience                                        |                    |
|                 | 1125                                                                                                    | _                                   | Nihara                                        | Sales                                                                                                    | F                                         | 12                                                |                    |
|                 | 1263                                                                                                    | _                                   | Kartik                                        | Finance                                                                                                    | M                                         | 6                                                 |                    |
|                 | 1452                                                                                                    |                                     | Payal                                         | Research                                                                                                    | F                                         | 3                                                 |                    |
|                 | 236                                                                                                    | _                                   | Aryan                                         | Sales                                                                                                    | M                                         | 8                                                 |                    |
|                 | 366                                                                                                    |                                     | Laxman                                        | Finance                                                                                                    | M                                         | 10                                                |                    |
|                 | 321                                                                                                    |                                     | Krishna                                       | Sales                                                                                                    | M                                         | 7                                                 |                    |
|                 |                                                                                                    | - ((1)                              | D                                             | SALARY                                                                                                    |                                           | T 6                                               |                    |
|                 |                                                                                                    | affID                               | Bas                                           |                                                                                                    | Allowance                                 | Comm                                              |                    |
|                 |                                                                                                    | 452<br>321                          | 120                                           |                                                                                                    | 1000                                      | 900                                               |                    |
|                 |                                                                                                    | 125                                 | 230<br>320                                    |                                                                                                    | 2300<br>4000                              | 100                                               |                    |
|                 | -                                                                                                    | 236                                 | 120                                           |                                                                                                    | 52000                                     | 800                                               |                    |
|                 |                                                                                                    | 336                                 | 420                                           |                                                                                                    | 1700                                      | 700                                               |                    |
|                 | 1                                                                                                    | 263                                 | 189                                           | - Control of the Control of the Cont | 1690                                      | 150                                               |                    |
| 25              | (1) SELECT <=700 AND (2) SELECT DEPT="SA (3) SELECT GROUP BY                                                                                                  | Γ NA  O ST.  Γ NA  LES'  Γ CO  / DE | STAFFID = ME, BASIC AND STA UNT(DEPA PARTMENT | STAFF ST, SA.STAFF CFROM ST FF.STAFFI ARTMENT)                                                                                                    | FID;<br>AFF, SALA<br>D= SALAR<br>,DEPARTM | SA WHERE COMM RY WHERE Y.STAFFID; IENT FROM STAFF |                    |
| 35              | Write PUSH(book_name) and POP(book_name) methods in python to add book name and remove book name considering them to act as PUSH and POP operations in Stack. |                                     |                                               |                                                                                                    |                                           |                                                   |                    |
|                 | Write a program to read data from text file in read mode and count the                                                                                        |                                     |                                               |                                                                                                    |                                           |                                                   | i                  |
| 36              | particular word occurrences in the given file, number of times in Python.                                                                                     |                                     |                                               |                                                                                                    |                                           | i mode and count the                              | 3                  |
| 36              | particular w                                                                                                    | ord o                               | occurrences i                                 |                                                                                                    |                                           |                                                   | 3                  |
| 36              | -                                                                                                    |                                     | occurrences i<br>e contents a                 | in the given                                                                                                    |                                           |                                                   | 3                  |
| 36              | for example  An old man                                                                                                    | : <b>fil</b> e                      | e contents and in the villag                  | in the given re ge.                                                                                                    | file, number                              | r of times in Python.                             | 3                  |
| 36              | for example  An old man  He was one                                                                                                    | : <b>file</b><br>livea<br>of th     | e contents a                                  | in the given re ge. rtunate peop                                                                                                    | file, number                              | r of times in Python.                             | 3                  |

|    | he constantly complained and was always in a bad mood.  |   |
|----|---------------------------------------------------------|---|
|    |                                                         |   |
|    | Program output                                          |   |
|    | Enter search string: was                                |   |
|    | 'was' occurred 4 times                                  |   |
| 37 | Find and write the output of the following python code: | 3 |
|    | def Alter(x,y=20):                                      |   |
| )  | x=x*y                                                   |   |
|    | y=x% y                                                  |   |
|    | print (x,'*',y)                                         |   |
|    | return (x)                                              |   |
|    | a=200                                                   | = |
|    | b=30                                                    |   |
|    | a=Alter(a,b)                                            |   |
|    | print (a,'\$',b)                                        |   |
|    | b=Alter(b)                                              |   |
| 8  | print (a,'\$', b)                                       |   |
|    | a=Alter(a)                                              |   |
|    | print (a, '\$',b)                                       |   |

## Section-III-Very Long Answer Type Questions

| QUESTION | No.         | 1.1          | QUESTION                 | - 11      | MARKS     |
|----------|-------------|--------------|--------------------------|-----------|-----------|
| NO.      |             |              |                          |           | ALLOCATED |
| 38       | Consider th | e following  | tables TRANSPORT as      | nd TRIE : | 5         |
|          | 57/2        |              | TABLE: TRANSPOR          | RT        | 4         |
|          | 1           | TCODE        | ТТҮРЕ                    | PERKM     |           |
| 120      | 1           | 103          | ORDINARY BUS             | 90        |           |
|          |             | 105          | SUV                      | 40        |           |
|          |             | 104          | CAR                      | 20        |           |
|          |             | 103          | ORDINARY BUS             | 90        |           |
|          |             | 101          | VOLVO BUS                | 160       |           |
|          |             | 102          | AC DELUXE BUS            | 140       |           |
|          | Note:       |              |                          |           |           |
|          | • PER       | KS is Freigl | ht Charges per kilometre | 2         |           |
|          | • TTY       | 'PE is Trans | sport Vehicle Type       |           |           |

|   |    |              | TABLE: TRI | P   |       |     |
|---|----|--------------|------------|-----|-------|-----|
|   | NO | NAME         | TDATE      | KM  | TCODE | NOP |
|   | 11 | Tanish Khan  | 2015-12-13 | 200 | 101   | 32  |
|   | 13 | Danish Sahai | 2016-06-21 | 100 | 103   | 45  |
|   | 15 | Ram Kumar    | 2016-02-23 | 350 | 102   | 42  |
|   | 12 | Fen Shen     | 2016-01-13 | 90  | 102   | 40  |
|   | 17 | Aan Kumar    | 2015-02-10 | 75  | 104   | 2   |
|   | 14 | Veena        | 2016-06-28 | 80  | 105   | 4   |
| Γ | 16 | Raipal Kirti | 2016-06-06 | 200 | 101   | 25  |

#### Note:

- NO is Driver Number
- KM is Kilometre travelled
- NOP is number of travellers travelled in vehicle
- TDATE is Trip Date

Write down the SQL commands for the following:

- a) To display NO, NAME, TDATE from the table TRIP in descending order of NO.
- b) To display the NAME of the drivers from the table TRIP who are traveling by transport vehicle with code 101 or 103.
- c) To display the NO and NAME of those drivers from the table TRIP who travelled between '2015-02-10' and '2015-04-01'.
- d) To display all the details from table TRIP in which the distance travelled is more than 100 KM in ascending order of NOP
- e) To count the total number of driver available from trip table.
- ABC Pvt Ltd has set up its new Branch at Jammu for its office and web-based activities. It has 4 Wings of buildings as shown in the diagram:

5

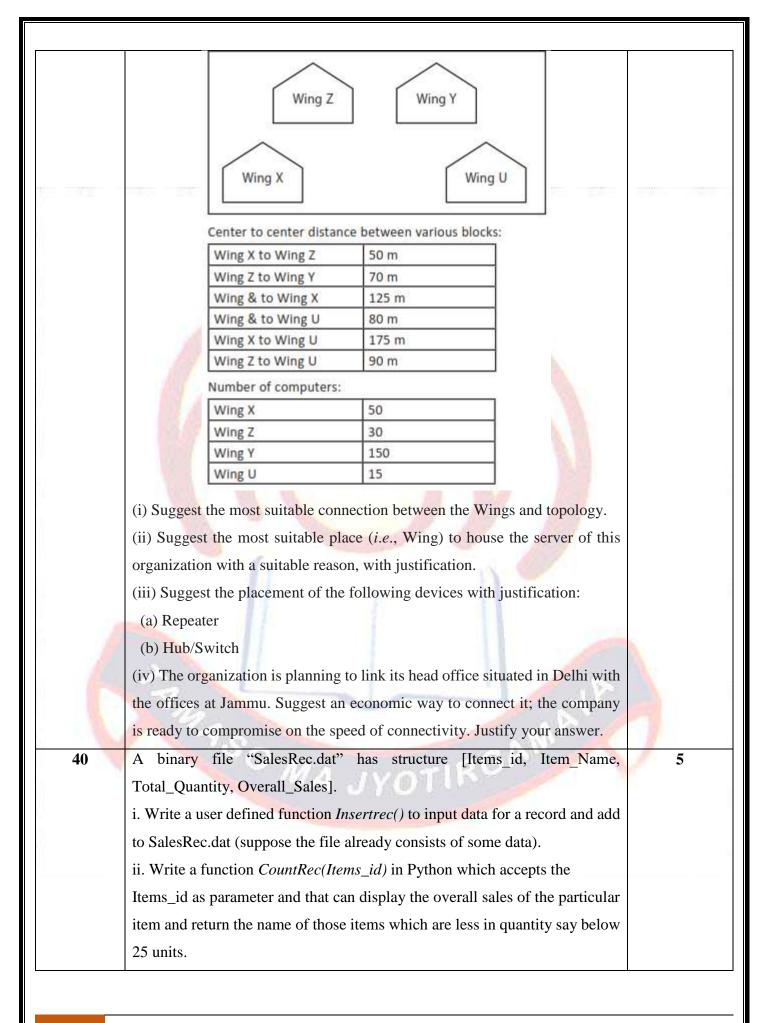